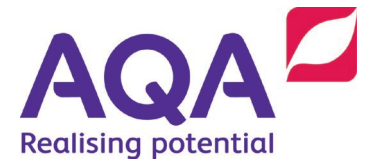

# **Subject Specific Vocabulary**

The following list provides definitions of key terms used in our GCSE Computer Science 8525 specification.

Students should be familiar with, and gain understanding from, all these terms.

## Variable declaration

Variables are defined as a space in memory, given a name, assigned a value that can be changed while a program is running. Once a variable is declared it is then assigned a value, this is called initialization.

Name  $\leftarrow$ "Bob Smith"

### Constant declaration

Constants are similar in definition to variables, the difference in definition being a space in memory, given a name, assigned a value that **cannot** be changed while a program is running. Constants are identified in their declaration and should be capitalized:

CONST PI  $\leftarrow$  3.14

### **Assignment**

Assignment is a term used to show the setting of variables to values.

Answer  $\leftarrow$ Num1 + Num2

### **Selection**

Selection is a blanked term to refer to a programming statement that allows the changing of the flow of the program, based on a condition that is met.

```
IF Game = "\mathrm{won}'' THEN
    PRINT ("you have won the game")
```
END IF

The above shows an example of nested selection, that shows if the first condition is met, then it checks the second selection statement.

### Iteration

Iteration is a blanket term to refer to a programming statement that repeats code (loops). This can be both count controlled or condition controlled.

## Count controlled loop

A loop that has a definite number of times to run, this can be known as definite iteration. A for loop is an example of a Count Controlled loop.

```
FOR i \leftarrow 1 TO 5
   ... Instructions here ...
ENDFOR
```
This can also be achieved with a WHILE loop, as long as the loop as a set number of iterations.

```
WHILE I \leq 5…instructions here….
    I = I + 1END WHILE
```
## Condition controlled loop

Condition controlled loops are those in which the end of the loop is not known, it will continue indefinitely until the condition is met.

```
WHILE NotSolved
   ... Instructions here ...
ENDWHILE
```
The same effect can be achieved with a REPEAT…UNTIL loop, the benefit of which is that the program can enter the loop, gain an input then test the condition at the end, making it potentially more efficient.

```
REPEAT
  ... Instructions here ...
UNTIL Solved
```
## Nested structures

Nesting is the process of putting a statement inside of another. This can be achieved through both iteration and selection statements. An example of nested iteration would be:

```
WHILE NotSolved
   ... Instructions here ...
   FOR i \leftarrow 1 TO 5
       ... Instructions here ...
   ENDFOR
   ... Instructions here ...
ENDWHILE
```
An example of nested selection would be:

```
IF GameWon THEN
   ... Instructions here ...
   IF Score > HighScore THEN
      ... Instructions here ...
   ENDIF
   ... Instructions here ...
ENDIF
```
## Relational operator

Relational operators are those that are used to compare the relationship between 2 variables or values. This could be one of the following:

 $>$ ,  $<$ ,  $<$ =,  $>$ =,  $!=$ eg IF I < 6 THEN

## Arithmetic operator

Arithmetic operators are those which are used in order to perform a mathematical function between 2 variables or values:

 $+$ ,  $-$ ,  $*$ , / eg  $X = Y + Z$ 

### Boolean operators

Boolean operators are those which are used to test a true or false condition on variables and conditions in order to change the flow of a program:

eg WHILE  $X > 7$  AND  $Y < 6$ 

both conditions would have to be true in order for the program to continue to loop.

WHILE  $X > 7$  OR  $Y < 6$ 

One or both of these conditions would have to be true in order for the program to continue to loop.

## Dimensional arrays

An array is defined as multiple spaces in memory, under a single identifier in order to group elements together.

An example of defining an array is:

Trains  $\leftarrow$  [TrainA, TrainB, TrainC]

When referencing an array, this is done in the following way:

PRINT(Trains[0])

Arrays (unless referenced) start from 0.

An array of 2 Dimensions is usually referenced in a table format:

This is referenced in the following way:

PRINT(Trains[0,1]

This will identify the second record in the first row. Using the following diagram, trainB will be printed

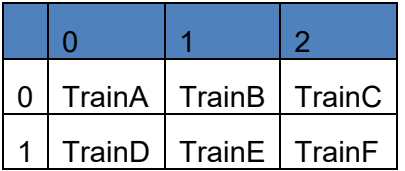

### Records

A record is a data structure that allows multiple data types to be referenced under a single identifier. An example of a record is:

RECORD Car

```
 make : String
 model : String
 reg : String
 price : Real
 noOfDoors : Integer
```
ENDRECORD

An element of a record can be referenced in the following format:

Car.Make  $\leftarrow$  "Ford"

PRINT(Car.Make)

This will display the make of the car.

# String functions

String functions are subroutines, built into the programming language in order to manipulate the string data type. There are many string functions that can be used within a language:

Name  $\leftarrow$  TOUPPER (Name)

This will turn the variable name into upper case.

## Random number generation

Random Numbers can be referenced with the following notation:

Num  $\leftarrow$  RANDOM INT(2,5)

This will display a random number between the numbers 2 and 5 and store it in the variable Num.

## Subroutine (procedure/function)

A subroutine is classed as a set of instructions in order to execute a commonly used task. Subroutines are broken into 2 areas: procedures and functions. The key difference between a procedure and a function is that a procedure does not return a value whereas a function does.

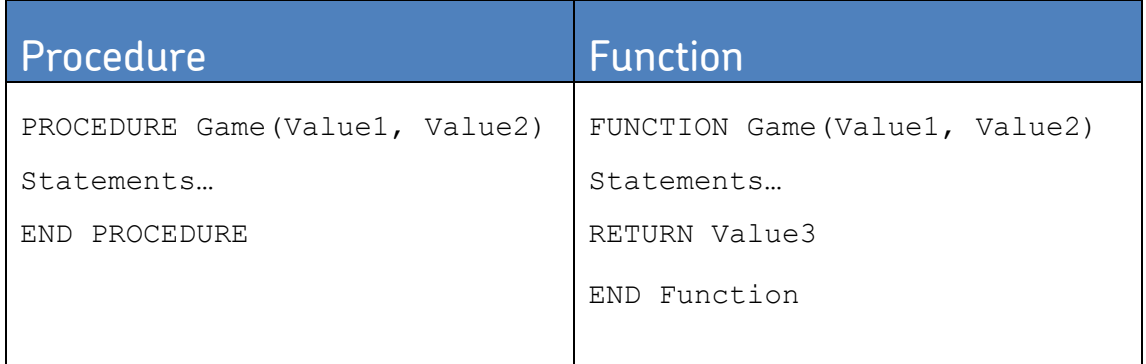

The values in the brackets signify the parameters (variables or values) passed to the function.